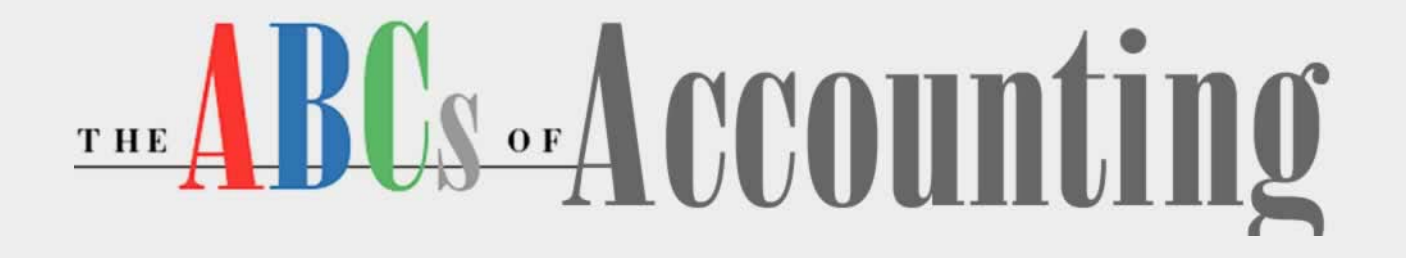

#### **Lesson 5: Working with the General Ledger**

**[Return to the ABCs of Accounting web page](http://labpub.com/learn/accounting/)**

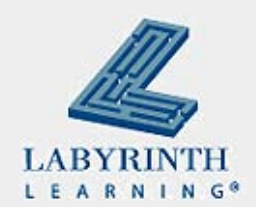

#### **Lesson Objectives**

After studying this lesson, you will be able to:

- ▲ Post to the general ledger
- ▲ Make corrections to the general ledger
- ▲ Use the different journals
- ▲ Calculate depreciation
- **▲ Prepare the trial balance**
- ▲ Define the terms discussed in the lesson

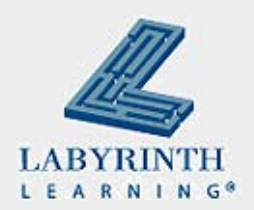

### **Step 4: Post to the General Ledger**

- Where the account sheets are kept
- Also known as the *record of final entry*
- $\blacksquare$  The last place where business transactions are recorded
- **Process of entering information here is called** *posting*

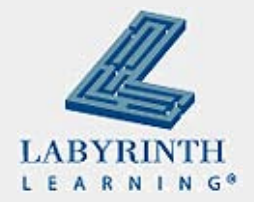

#### **To Open an account:**

- An account must be opened in the General Ledger before any transactions can be posted
- $\blacksquare$  Two steps to opening an account:
	- 1. Write the account title on the form
	- 2. Write the account number on the form

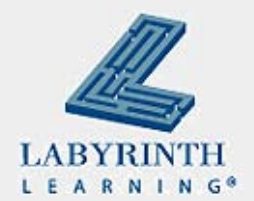

#### **Determine the Account Number**

- $\blacksquare$  The first digit identifies the classification
- $\blacksquare$  The second and third numbers define the position of the account in the classification

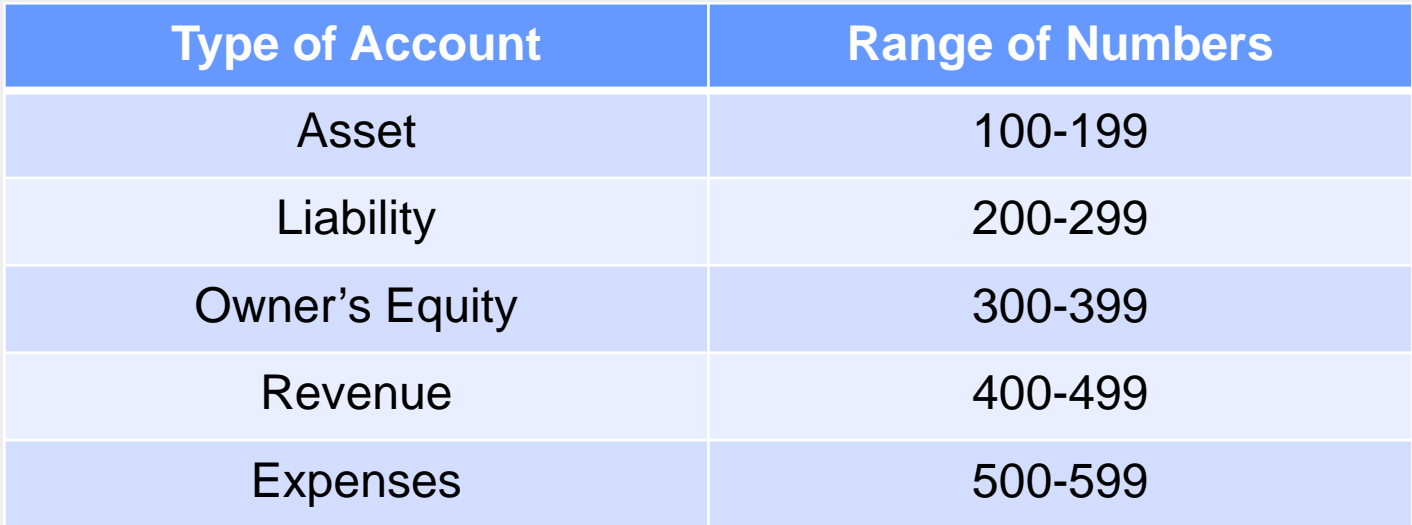

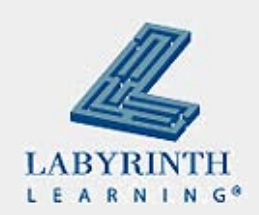

## **The Posting Process:**

#### ■ Completed from left to right

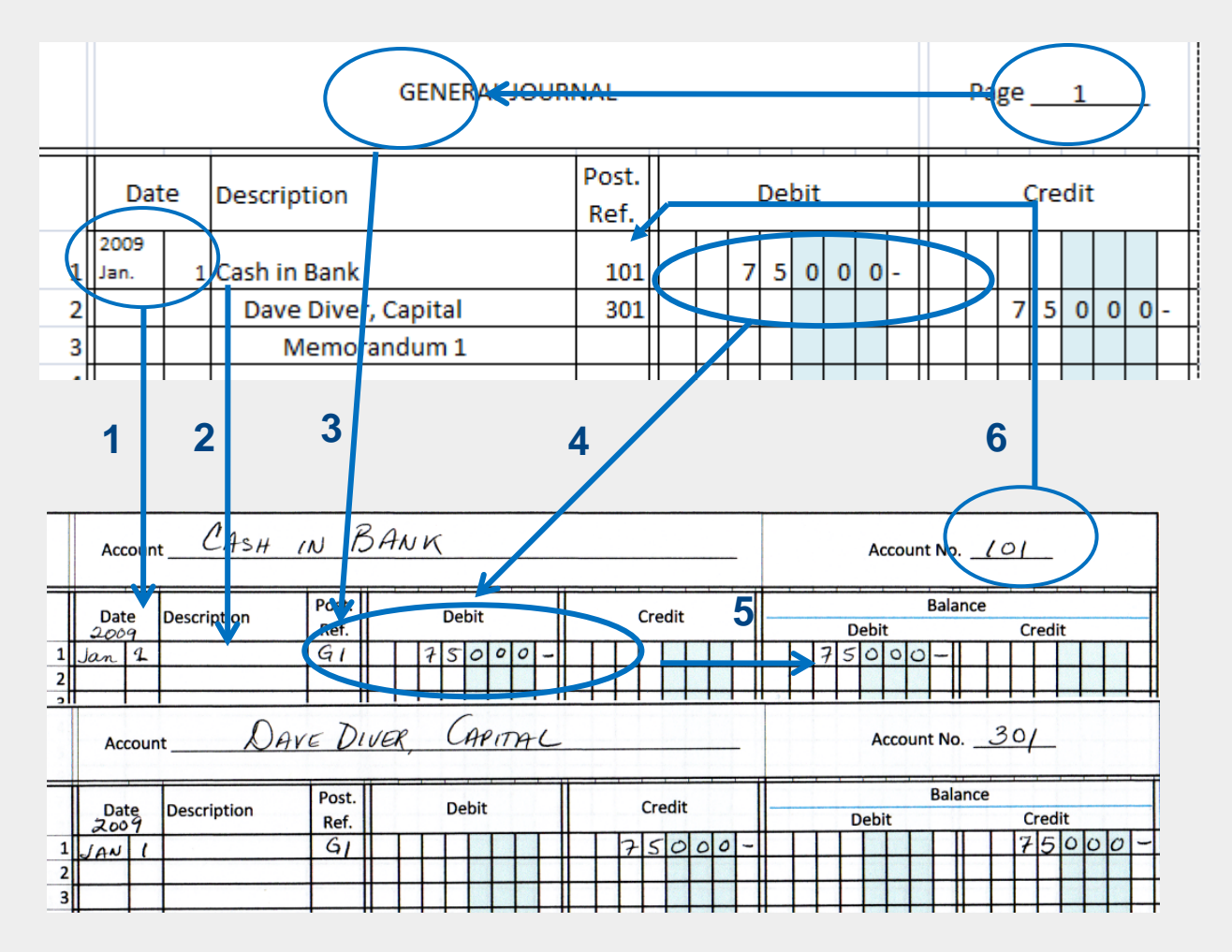

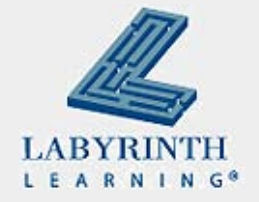

## **Posting Process**

- 1. Write date of journal entry in date column
- 2. Description is usually left blank
- 3. Enter journal letter and page number in Post Ref Column
- 4. Enter the debit amount
- 5. Calculate the account balance
- 6. Enter account number in general journal Post Ref column
- 7. Repeat process for credit part of entry

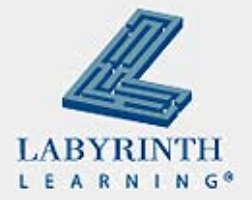

#### **Other Journals**

- For efficiency and to save time, other journals are used
- These journals only record one type of transaction
- A ledger that contains accounts of a single type:
	- *Subsidiary ledger*

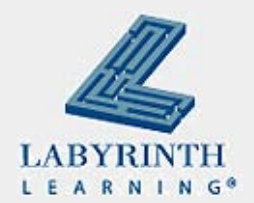

#### **Other Journals**

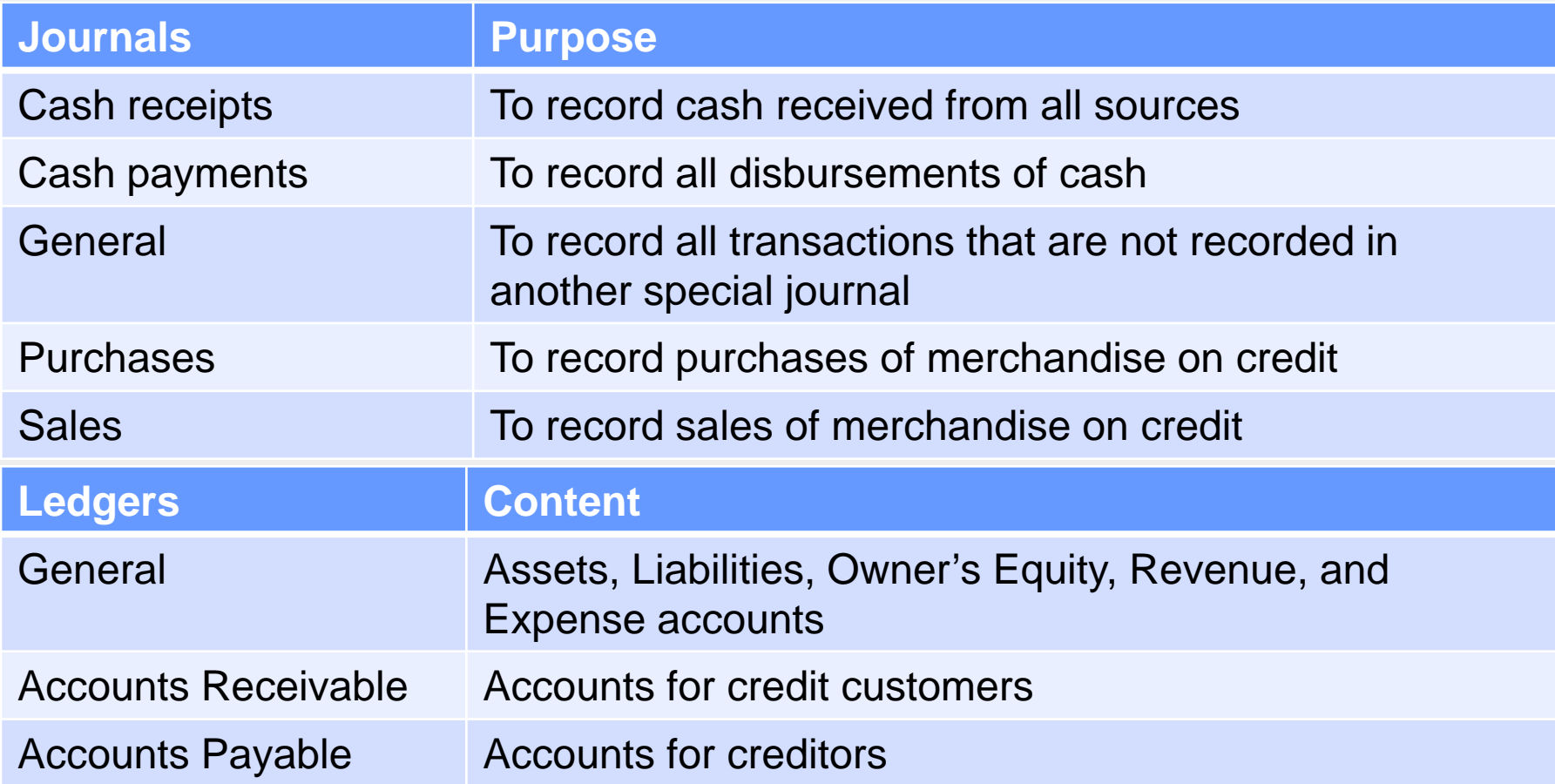

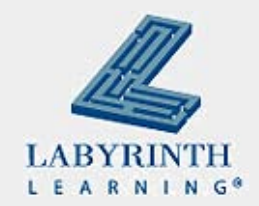

## **With 100 credit sales:**

- Without a Sales Journal:
	- ▲ 300 postings
		- ◆ 100 to Accounts Receivable
		- ◆ 100 to Sales Tax Payable
		- $\triangle$  100 to Sales
- With a Sales Journal:
	- ▲ 100 sales postings

- 3 summary postings
	- ▲ (Would remain 3 no matter how many sales)

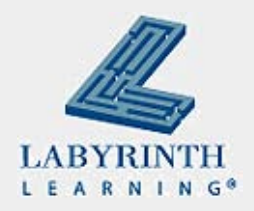

#### **Depreciation**

- Income tax deduction that allows a business owner to recover the cost or other basis of certain property
- An annual allowance for wear and tear, deterioration, or obsolescence of property
- $\blacksquare$  There are many different kinds of depreciation
- See your tax person for details on depreciation

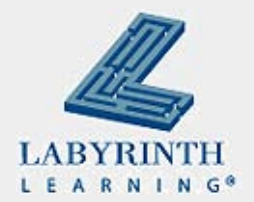

## **Straight Line Depreciation**

- (Cost Salvage Value) / Number of Years
- Salvage Value: what you can get for an item after you have used it for a number of years
- **John bought a truck, paid \$10,000; good for 5 years** 
	- $\blacktriangle$  If there is no salvage value, John can depreciate \$2,000 per year as a depreciation expense

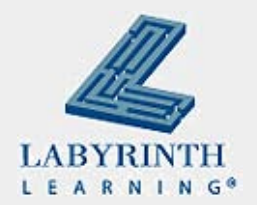

#### **Double-Declining Balance**

- $\blacksquare$  Takes double the straight-line amount the first year
- $\blacksquare$  Then that same percentage is applied to the amount not yet depreciated in subsequent years

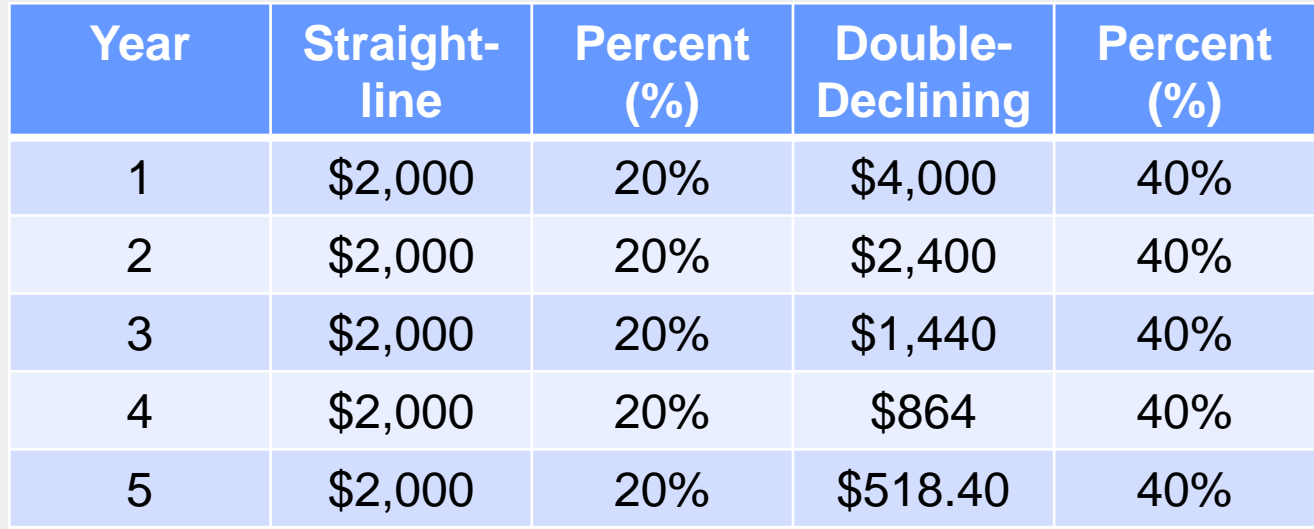

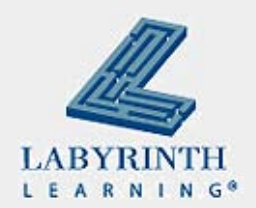

## **Recording Depreciation**

- **Depreciation is an expense**
- When the cost of an asset is transferred to expense, the recorded value of an asset must be reduced
- $\blacksquare$  This cannot be done by decreasing the balance in the asset account (GAAP requires that the original cost of the asset appear in the Asset account until disposal)

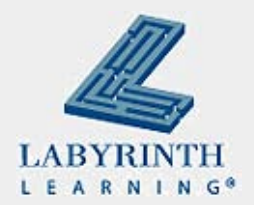

## **Recording Depreciation (cont'd)**

- $\blacksquare$  To record the adjustment for depreciation, use a contra-asset account
- $\blacksquare$  This account has a normal balance that is the opposite of the related Asset account
- $\blacksquare$  The asset's carrying value on the balance sheet is the difference between the purchase price and the accumulated depreciation

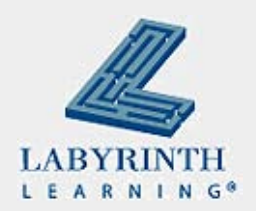

## **Recording Depreciation (cont'd)**

- Truck: \$10,000 straight-line for 5 years
- After one year: Truck is worth \$8,000
- $\blacksquare$  This is your entry:

Depreciation Expense \$2,000

Accumulated Depreciation  $$2,000$ 

 $\blacksquare$  This is a credit balance that offsets the value of the main account

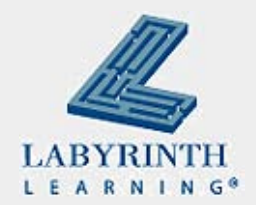

# **Continuing with the Accounting Cycle**

■ After journal entries are posted to the general ledger, the total of debit balances should equal the total of credit balances – *Proving the ledger*

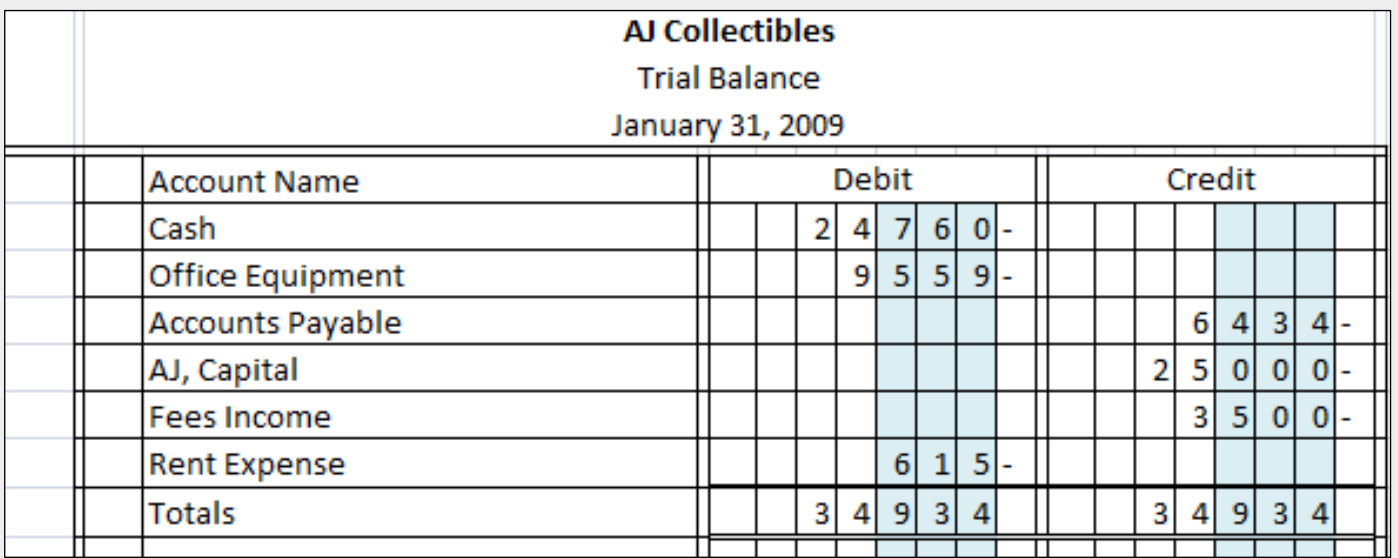

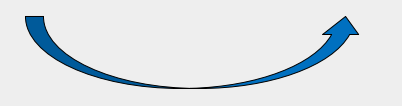

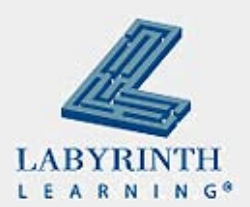

#### **Step 5: Prepare the Trial Balance**

- **Enter the heading: Company name, title, closing date**
- List account names in same order as in chart of accts
- **Fig. 2** From ledger account forms, enter ending balances in appropriate debit or credit column
- $\blacksquare$  Total the debit column
- Total the credit column
- Compare the total debits with the total credits

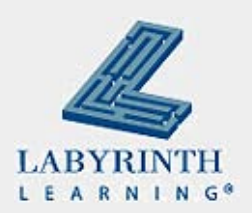

#### **Trial Balance Errors**

- $\blacksquare$  If the debits and credits are equal, then the financial records are in balance
- $\blacksquare$  If they are not equal, there is an error

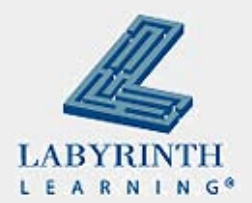

## **Trial Balance Errors (cont'd)**

- $\blacksquare$  The columns were added incorrectly
- **An account was omitted**
- An account balance was recorded in the wrong column
- **Half of a transaction was recorded**
- An amount was recorded incorrectly

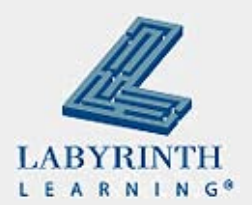

## **Correcting Trial Balance Errors**

- If error is found before posting, draw a line through the incorrect item and write the correction above it (Lesson 4)
- $\blacksquare$  If an error is found after posting, then the correction is made by a *correcting entry*

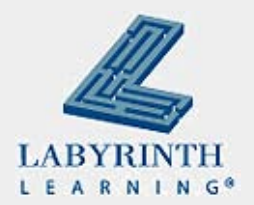

#### **Summary**

- **Posting to the general ledger**
- Special journals
- Depreciation helps business owners recover their costs for equipment
- $\blacksquare$  The trial balance tests the accuracy of the debits and credits (if they are in balance, we can be happy)

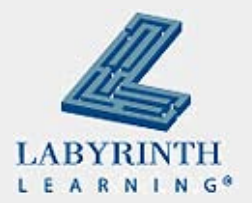

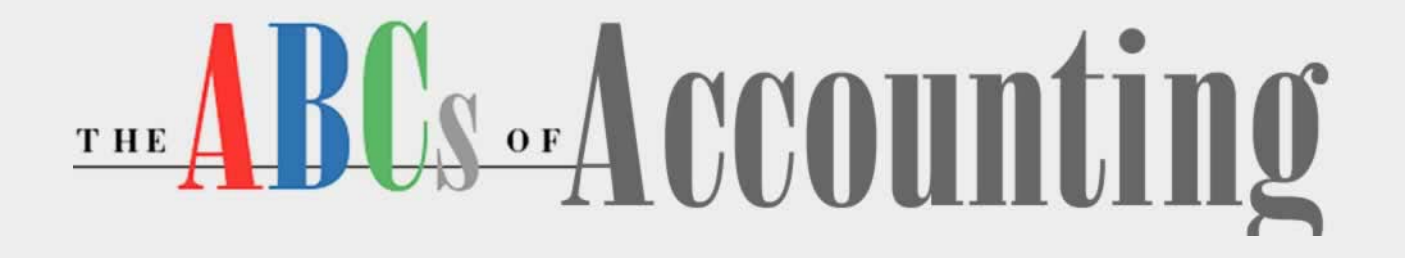

#### **Lesson 5: Working with the General Ledger**

**[Return to the ABCs of Accounting web page](http://labpub.com/learn/accounting/)**

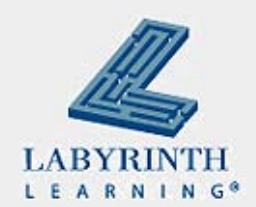